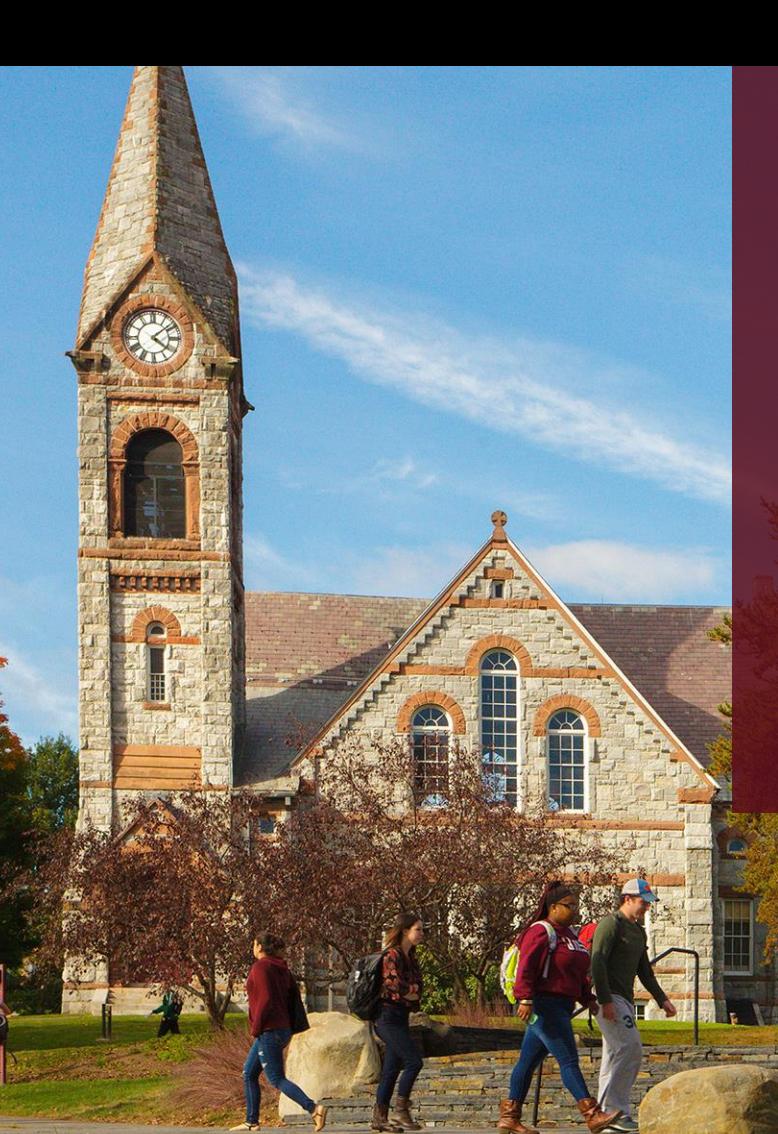

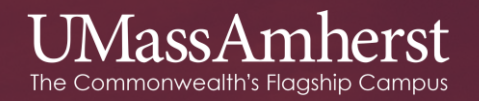

### **Intro to Python**

### ECE 241 – Data Structures

Fall 2018

1

# **What is Python**

• *"Python is an easy to learn, powerful programming language. It has efficient high-level data structures and a simple but effective approach to object-oriented programming. Python's elegant syntax and dynamic typing, together with its interpreted nature, make it an ideal language for scripting and rapid application development in many areas on most platforms".*

# **Syntax for Python 3\***

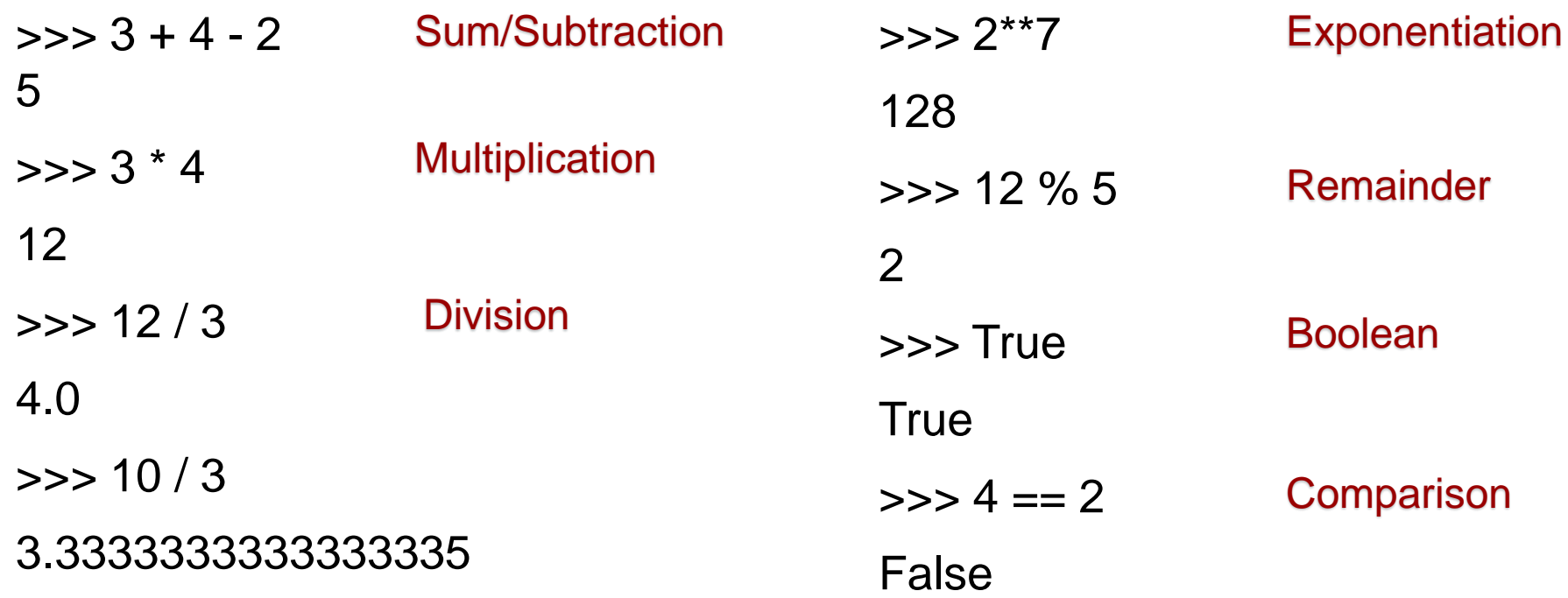

\*Python 2 will not be maintained past 2020

3

# **Declaring variables**

 $>>$  a = 5

- $\gg$  b = 7.0
- $>>$  a + b
- 12.0
- $\Rightarrow$   $\ge$   $\ge$   $\equiv$  True
- $\gg$  s1 = 'Hello, world!'
- >>> s2 = "Another string"

Notice: No type declaration! No semicolon!

Strings can be declared with single or double quotes, same result.

Strings are list of characters. More on that later.

\*The Python Enhancement Proposal (PEP) [484](https://www.python.org/dev/peps/pep-0484/) introduced Type Annotations (see appendix)

# **Loops - For**

>>> for i in range(5): ... print(i) 0 1 2 3 4

### Notice:

No brackets! Watch indentation! (4 spaces)

# **Loops - While**

- $\gg$  counter = 1
- $\gg$  while counter  $\leq$  5:
- ... print (counter)
- $\ldots$  counter  $+= 1$
- 1

#### 2

3

4

5

### No Do-While loops

### **Control statements**

 $\Rightarrow$   $x = \text{int}(\text{input}(\text{Enter a number: '}))$ 

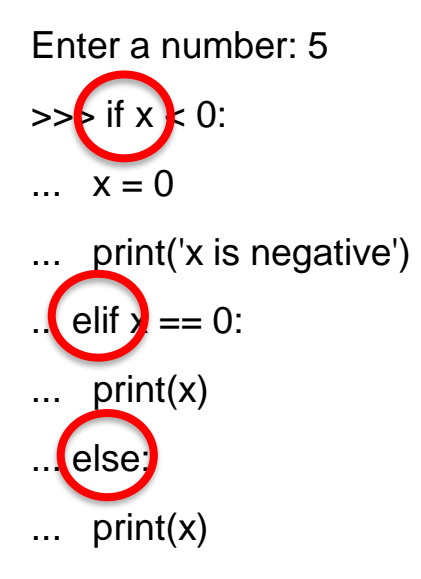

No Switch/Case

'elif' is short for Else If

...

### **Lists**

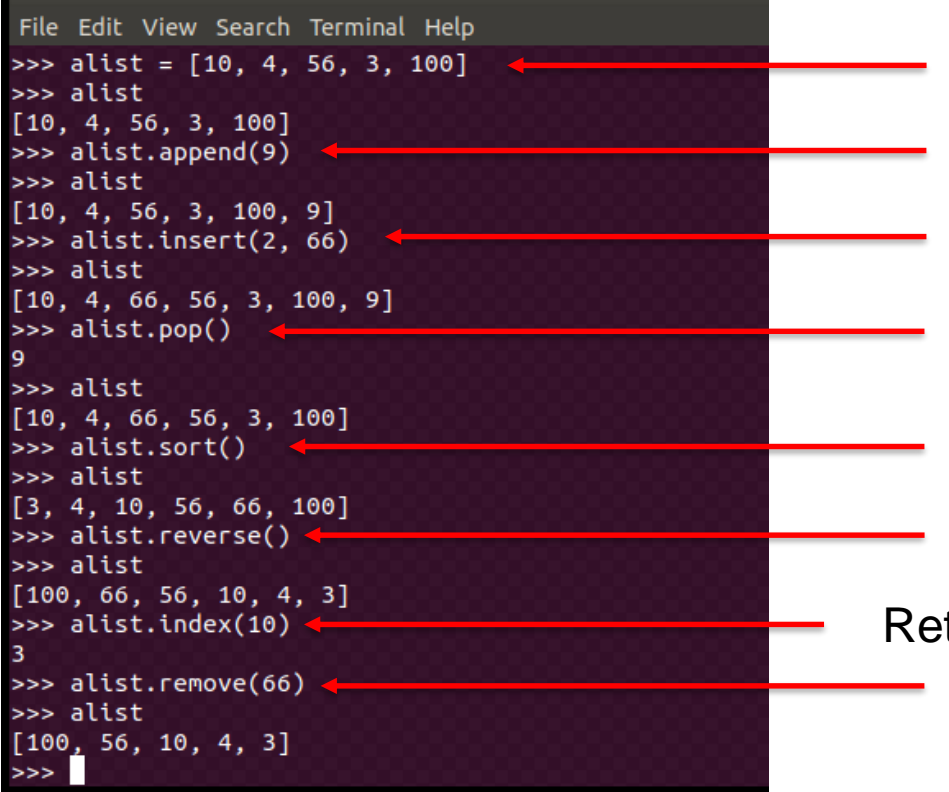

- Create a list
- Append an element
- Insert element at position
- Pop an element and remove from list  $\overline{\phantom{a}}$ 
	- Sort list
- Sort descending  $\overline{\phantom{a}}$
- Returns the index of first occurrence of item **-** Remove first occurrence of item

# **String/List operations**

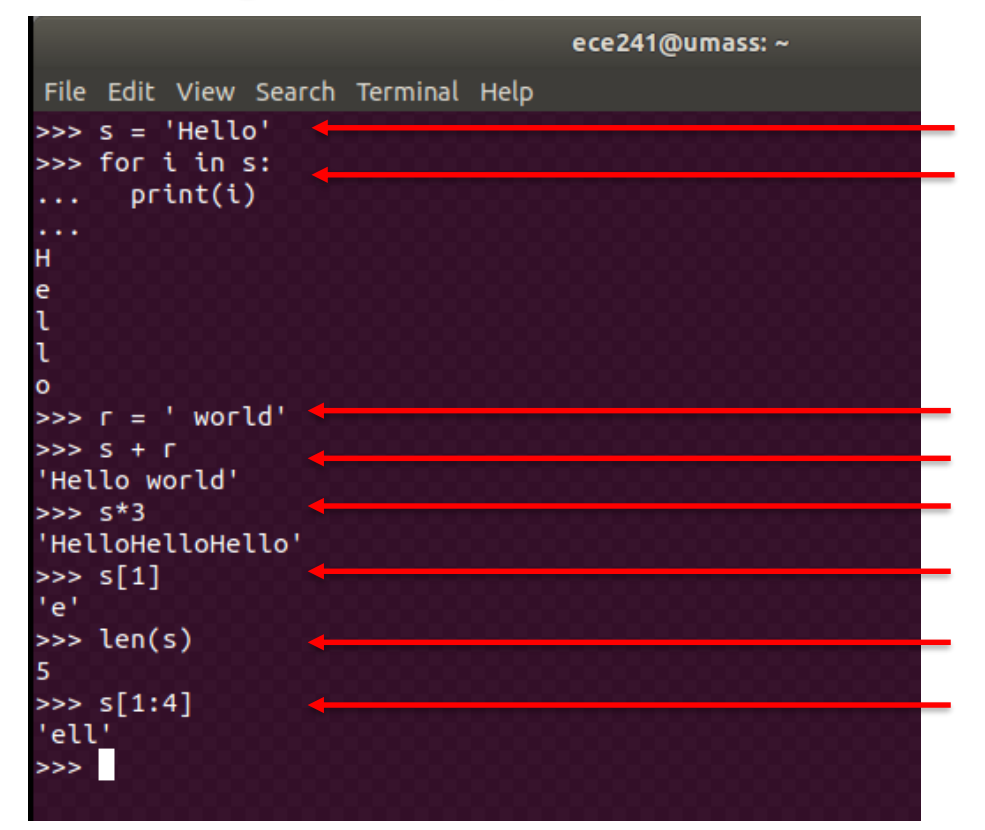

Create a string Iterate through its elements

Create another string Concatenate strings String repetition Return element at position i Get length of string String slicing

# **List comprehensions**

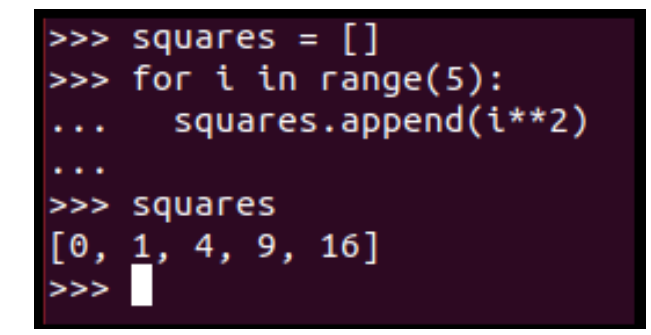

### Create an empty list and append the squares of i

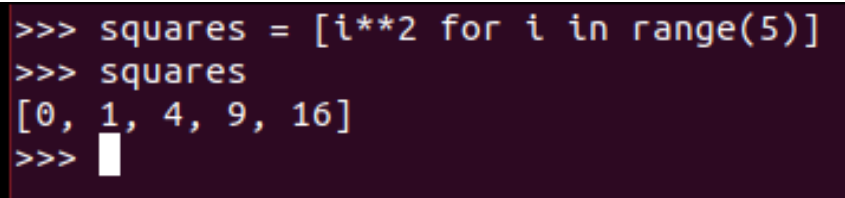

We can accomplish this with list comprehension in one line

# **Tuples**

• Tuples are very similar to **Lists** in the sense that they are heterogeneous, but similar to **Strings** in the sense that they are immutable.

```
>>> atuple = (34, 'abc', False, 5.03)>>> atuple
(34, 'abc', False, 5.03)
>>> len(atuple)
>>> atuple*2
(34, 'abc', False, 5.03, 34, 'abc', False, 5.03)
\gg> atuple[1:3]
('abc', False)
\Rightarrow atuple[2] = True
Traceback (most recent call last):
  File "<stdin>", line 1, in <module>
TypeError: 'tuple' object does not support item assignment
>>>
```
Python yells at you when you try to modify a Tuple

# **Dictionaries**

- Dictionaries are unordered lists of **'key' : 'value'** pairs.
- Examples of dictionaries in real life:
	- Phone book (names : phone numbers)
	- Word dictionary (word : meaning)
	- Password file (user : password hash)
	- Gradebook (course : grade)
- In Python, dictionary keys are unique.

### **Dictionaries**

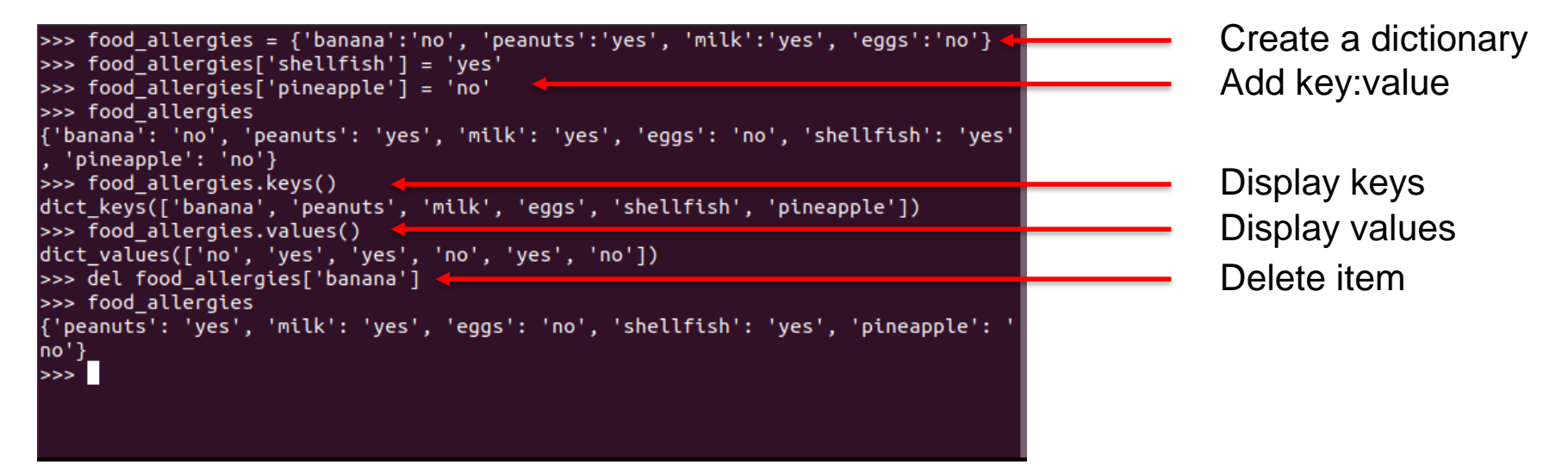

Remember, dictionary keys are unordered and unique! The order in which keys are added is based on the idea of hashing, discussed later in the course.

### **Functions**

- Functions provide an abstraction, or a black box, to the programmer.
- In Python, the keyword **def** defines a function, followed by the function **name**, and a list of **parameters**.
- For example, the function **print\_to\_std\_out** prints a string on the screen.

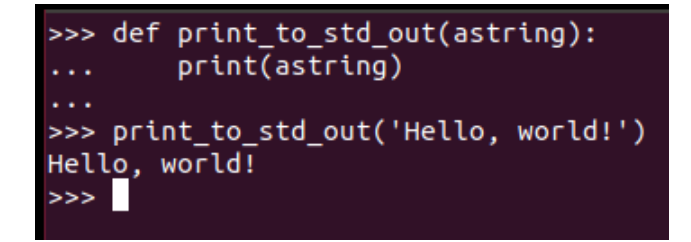

# **Classes**

### Template: Usage:

#!/usr/bin/env python

# Fraction.pv

```
class Fraction:
        # This is the constructor
        def __init__(self, num, den):
                 self.num = numself.den = den# Overriding the __str()__ standard method
        def <sub>__str__</sub>(self):return str(self.num) + \frac{1}{1} + str(self.den)# Declaring the show() method
        def show(self):print (self.num, '/', self.den)
```

```
>>> from Fraction import Fraction
>>\Rightarrow f1 = Fraction(1, 4)
>>> print (f1)
1/4>>> print (f1._str_())
1/4>>> f1.show()
  \sqrt{4}>>>
```
### **More resources**

- Python 3 documentation <https://docs.python.org/3/tutorial/datastructures.html>
- Stack Overflow <https://stackoverflow.com/questions/tagged/python> *(your questions are most likely already answered)*

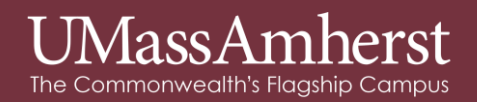

# **Appendix – PEP 484 – Type Hints**

• Python is a dynamic typed language, i.e., variable types are associated with the value, not with the variable itself. For example:

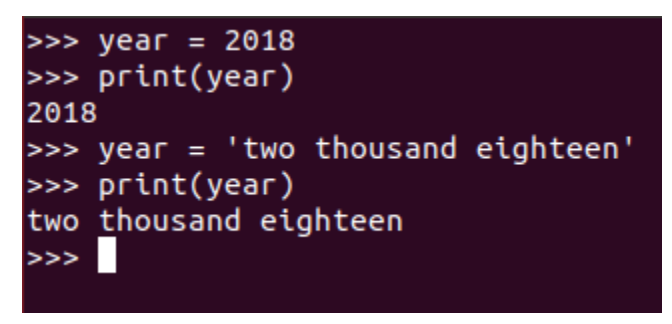

• Type hints help developers to understand the code and what a variable should be, but it does not alter the program execution. i.e., type hints are not enforced in runtime.

# **Appendix – PEP 484 – Type Hints**

• Examples

>>> year:  $int = 2018$ >>> print(year) 2018 >>> year: int = 'two thousand eighteen' >>> print(year) two thousand eighteen

Type hint that variable `year` is intended to be of integer type. But it does not prevent us from assigning a string.

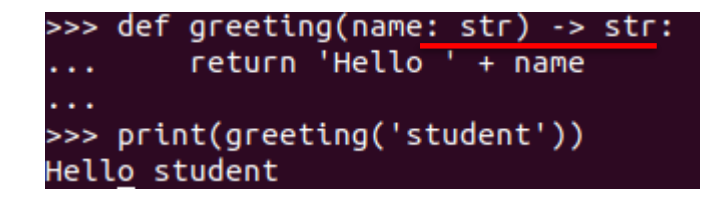

One can also use type hints on a function. Here, the input variable `name` is intended to be a string, and the function is intended to return a string.

See [PEP 484](https://www.python.org/dev/peps/pep-0484/) for more details